## **MLimiterMB Активированная полная версия Serial Key Скачать бесплатно [Mac/Win]**

Этот плагин был разработан, чтобы помочь продвинутым пользователям компьютеров, таким как аудиоинженеры, музыкальные продюсеры или музыканты-любители, повысить качество своих проектов, увеличивая громкость своих треков, не жертвуя при этом качеством, как это обычно происходит в этой ситуации. Он поставляется с двумя способами взаимодействия с ним. Для пользователей, предпочитающих больший контроль над параметрами, можно использовать кнопку «Редактировать», чтобы открыть капот и получить доступ к дополнительным настройкам. В противном случае плагин предоставляет пользователям интуитивно понятный интерфейс, который может похвастаться всего четырьмя ручками, которые можно легко настроить, чтобы получить оптимизированный звук, который ищет каждый пользователь. Для достижения оптимальных результатов с помощью этого плагина пользователям потребуется ПК с Windows, отвечающий его требованиям. Вот некоторые из аппаратных спецификаций, которые требуются для MLimiterMB: • Компьютер с процессором не моложе двух лет. • Компьютер с поддержкой подключаемых модулей VST. Его можно найти на компьютерах под управлением OS X, Linux и Windows. • Компьютер с виртуальной машиной Java версии 2.2 или новее. • Компьютер с видеокартой, способной обрабатывать звук Redbook. • Компьютер со звуковой картой, поддерживающей 96 кГц/24 бита (или выше). • Компьютер с минимальным объемом оперативной памяти (в идеале 128 МБ). • Компьютер с объемом жесткого диска не менее 2 ГБ. Другие требования Чтобы установить MLimiterMB, пользователям необходимо установить следующие приложения: • Рабочая станция Jack Audio • Виртуальный DJ • Любая форма плагина поддержки VST Большинство плагинов эффектов реального времени (таких как Equalizer, Limiter, Reverb, Re-Amp, Re-Intro) имеют своего рода графический интерфейс. Это означает пользовательский интерфейс, из которого пользователь может получить к нему доступ. Плагины, у которых нет графического интерфейса, обычно имеют только один элемент управления или не предназначены для использования в качестве автономных, а только как часть вашей DAW.Лучший способ использовать эти плагины — получить консольный плагин и использовать аппаратный аудиоинтерфейс, чтобы установить его как USB-устройство и использовать его оттуда. В вашем случае это вряд ли поможет. Capacity\_documents.com не является официальным представителем In Band Mobile and Internet Phone Service или представителем какой-либо телефонной службы. Любые товарные знаки, используемые на этом веб-сайте, являются собственностью их соответствующих владельцев, и

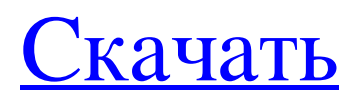

## **MLimiterMB**

---------------------------------- MLimiterMB — это плагин VST, который был разработан, чтобы помочь продвинутым пользователям компьютеров, таким как аудиоинженеры, музыкальные продюсеры или музыканты-любители, повысить качество своих проектов, увеличивая громкость своих треков, не жертвуя значительной частью их качества, как это обычно происходит в этом ситуация. Развернуть его на целевом компьютере можно без особых усилий, поскольку разработчик предоставляет пользователям универсальный установщик, который требует только выбора плагинов, которые нужно установить, и следования инструкциям мастера. Как указано выше, этот плагин был разработан для того, чтобы сделать музыкальные треки громче, а также сбалансировать спектр и добавить характер трекам, которые он обрабатывает. Применяя эти принципы, пользователи смогут производить не только громкий, но и высококачественный звук. MLimiterMB поставляется с двумя способами взаимодействия с ним. Для пользователей, предпочитающих больший контроль над параметрами, можно использовать кнопку «Редактировать», чтобы открыть капот и получить доступ к дополнительным настройкам. В противном случае плагин предоставляет пользователям интуитивно понятный интерфейс, который может похвастаться всего четырьмя ручками, которые можно легко настроить, чтобы получить оптимизированный звук, который ищет каждый пользователь. -------------------------------------------------- - Требования MLimiterMB: ---------------------------------- -VST 3.0 (разумеется) -Windows 7,8,10 или Windows Server 2008 R2 (или новее) -Подключение к Интернету (необходимо для универсального установщика)

-------------------------------------------------- Если вам нравится этот плагин, расскажите о нем другим. Напишите отзыв, станьте первым, кто выскажет свое мнение, присоединитесь к нашей фан-странице в Facebook или подпишитесь на нас в Twitter. Оставайтесь на связи! Передайте привет по адресу: В этом видео GeoAcoustic.com мы демонстрируем наилучшее соотношение сигнал-шум для вашего автомобиля и морских навигационных систем. Например, наилучшее отношение сигнал/шум навигационного приемника составляет 40 дБ или более в режиме работы класса А.Большинство автомобильных и морских навигационных систем дальнего действия рассчитаны на входной сигнал более 60 дБ, что типично для работы в классе D. Если вы механик судовых двигателей, которому нравится автомобильная промышленность, то вам нравится, как работает радио, или вы, вероятно, могли бы его построить. Но если вам интересно, почему судовой двигатель звучит лучше для экипажа, fb6ded4ff2

<http://movingservices.us/?p=28022>

<https://ksvgraphicstt.com/wp-content/uploads/2022/06/hasycha.pdf> <https://meuconhecimentomeutesouro.com/yahoo-magic-avatar-ключ-keygen-for-lifetime-скачать-бесплатно-без-ре/> <http://www.hva-concept.com/rhythm-tools-активированная-полная-версия-torrent-activation-code/> <https://oraslanabpersnakal.wixsite.com/nironimbmit/post/e-mass-xp-скачать-бесплатно-без-регистрации-march-2022> <http://navchaitanyatimes.com/?p=23974> [https://uk-ok.com/wp-content/uploads/2022/06/Nero\\_Platinum.pdf](https://uk-ok.com/wp-content/uploads/2022/06/Nero_Platinum.pdf) <https://www.7desideri.it/sayatoo-subtitlemaker-кряк-скачать-3264bit-updated/> <http://marketingseoservice.com/wp-content/uploads/IeCacheExplorer.pdf> <https://kramart.com/rapiddrive-ключ-full-product-key-скачать-бесплатно-без-реги/> <https://lerochlab.fr/wp-content/uploads/2022/06/cPing.pdf> <https://klassenispil.dk/subtitles-активированная-полная-версия-скач/> <http://adomemorial.com/2022/06/15/rodeo-активированная-полная-версия-скача/> [https://storage.googleapis.com/shamanic-bucket/5f0abef3-bytemon\\_\\_\\_macwin.pdf](https://storage.googleapis.com/shamanic-bucket/5f0abef3-bytemon___macwin.pdf) <https://rastaan.com/strely-product-key-full-скачать-april-2022/> <https://bistrot-francais.com/shutdown-pc-активация-torrent-activation-code-скачать-бесплатно/> [https://zurisdream.com/wp-content/uploads/2022/06/Vista\\_Navigation\\_Bar.pdf](https://zurisdream.com/wp-content/uploads/2022/06/Vista_Navigation_Bar.pdf) <https://pascanastudio.com/lastpass-ie-anywhere-with-keygen-скачать-бесплатно-pc-windows-april-2022/> <https://eskidiyse.com/index.php/home-jukebox-скачать-бесплатно-без-регистрации-pc/>